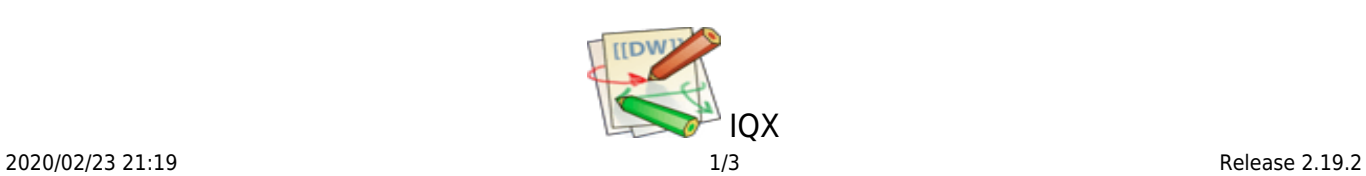

## **Release 2.19.2**

## **Notes**:

- If you have custom forms defined in IQX, not all new features may be available to you.
- If you want to enquire into a Feature please contact IQX with the JIRA reference

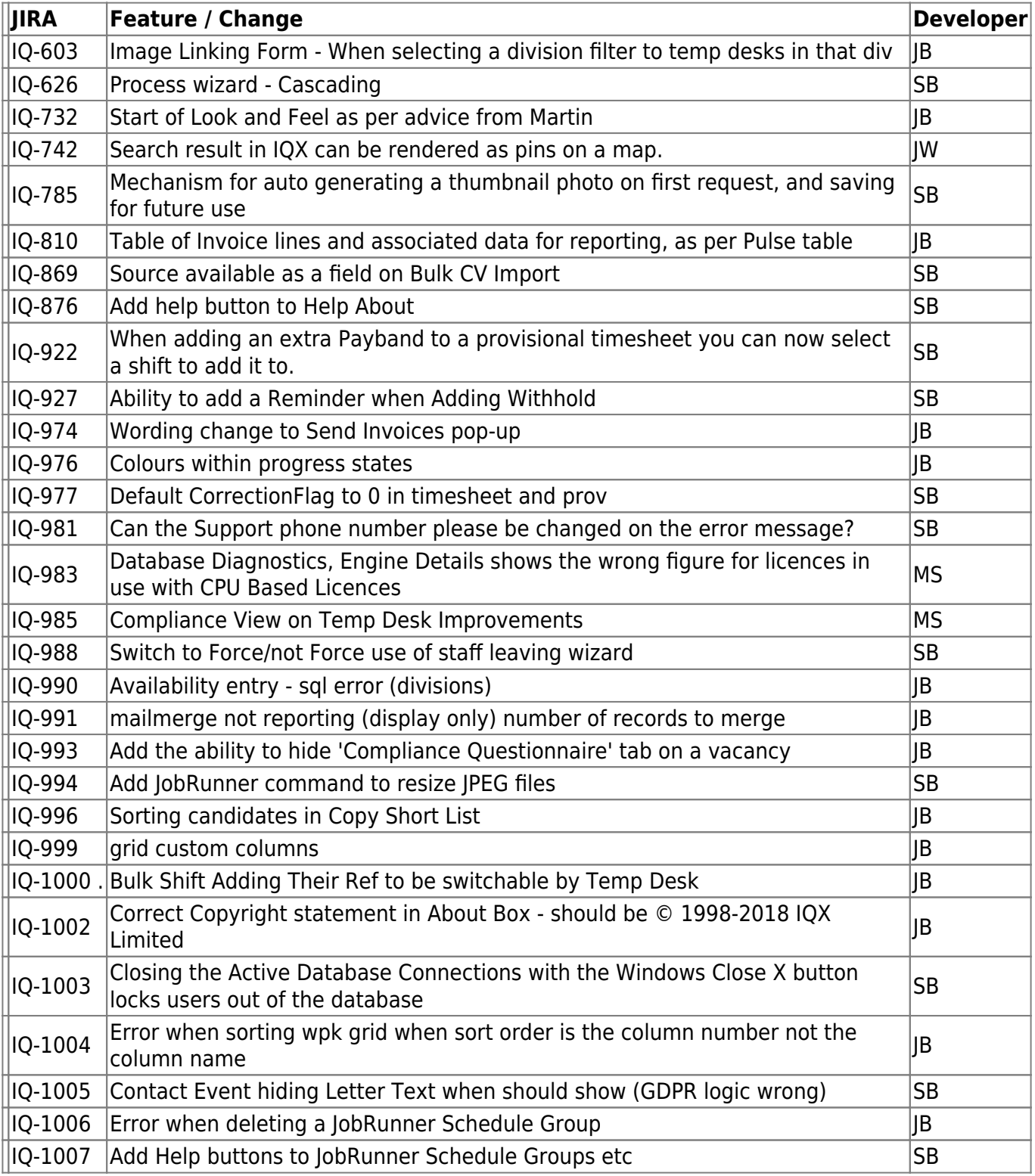

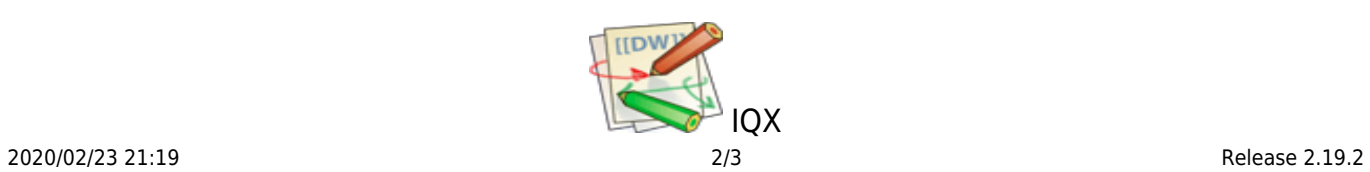

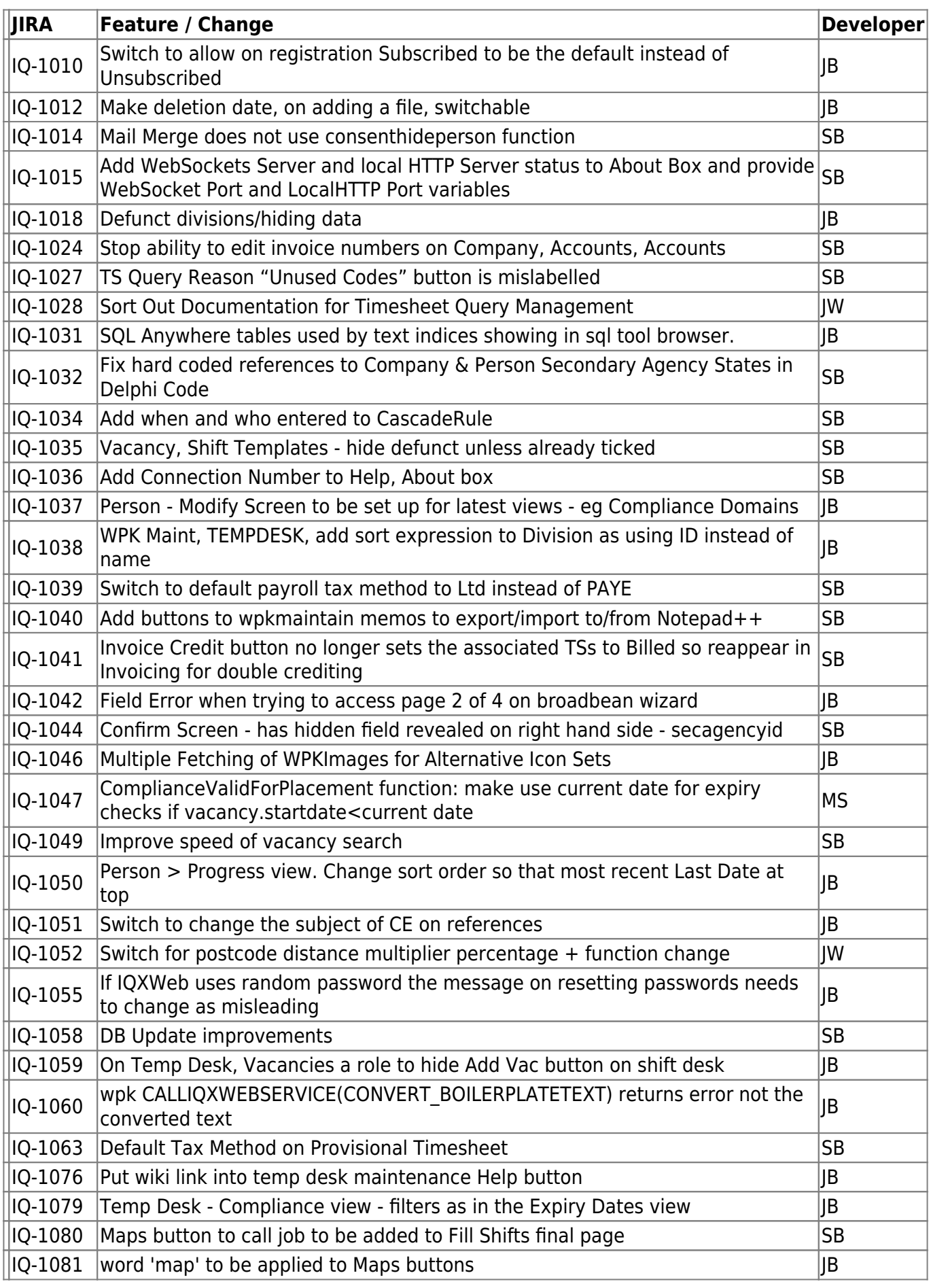

iqx - https://iqxusers.co.uk/iqxhelp/

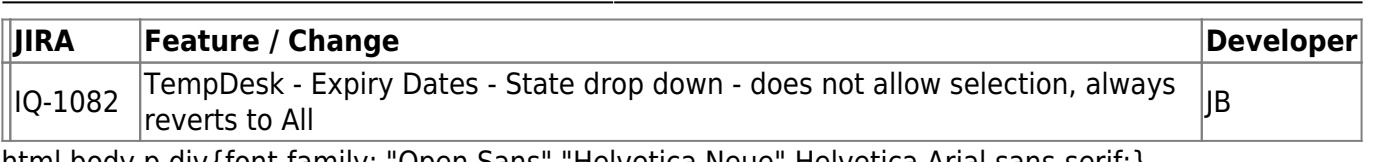

html,body,p,div{font-family: "Open Sans","Helvetica Neue",Helvetica,Arial,sans-serif;}

From: <https://iqxusers.co.uk/iqxhelp/> - **iqx**

Permanent link: **[https://iqxusers.co.uk/iqxhelp/doku.php?id=newreleases:release\\_2.19.2\\_table](https://iqxusers.co.uk/iqxhelp/doku.php?id=newreleases:release_2.19.2_table)**

Last update: **2019/11/22 19:45**

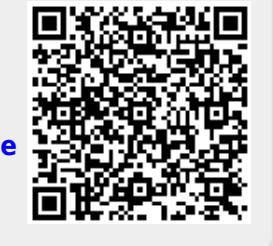

The Smarter Partner. Call us now to discuss your next project 01835 340034

© IQX Limited 2018 - registered in Scotland 171786 IQX® is a registered trademark of IQX Limited

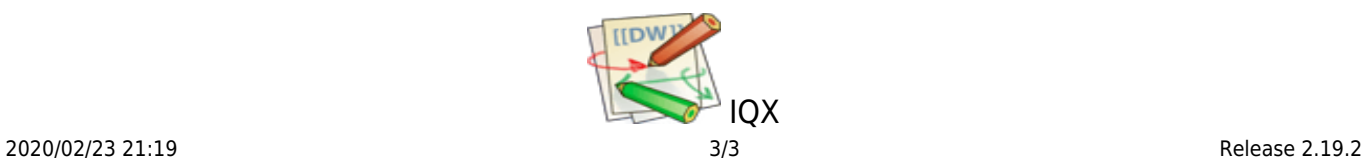